Є.В. Громов, Т.В. Ящун

## **ЕЛЕКТРОННІ ЗАСОБИ НАВЧАННЯ: СУЧАСНІ ПІДХОДИ ДО СТРУК-ТУРИ Й ТЕХНОЛОГІЙ РОЗРОБЛЕННЯ**

**Постановка проблеми та актуальність.** Напевно, сьогодні важко знайти людину, яка б ніколи не використовувала персональний комп'ютер для вирішення різноманітних завдань. Проте кожен, хто освоює комп'ютерну техніку, рано чи пізно на натрапляє пропуски у своїх знаннях і, як наслідок, на неможливість виконати заплановані дії. Вирішення подібної проблеми має два шляхи: або за допомогою компетентного консультанта, або самостійно, за допомогою відповідних навчальних посібників. Вибір того або іншого літературного джерела залишається за конкретним користувачем, але сучасність надає значні переваги електронним засобам навчання, практично не залишаючи шансів їхнім друкованим аналогам. Основними з таких переваг є значно менші матеріальні та часові витрати на їхнє придбання, комфортність і зручність у роботі, компактність й унікальні можливості широкого розповсюдження.

Отже, електронні засоби навчання, електронні підручники, електронні посібники, відеоуроки, електронні методичні вказівки … Продовження наведеного переліку досить велике, але всі подібні розробки об'єднані загальними цілями і технологіями створення. Усі електронні засоби навчання будуються і призначені для використання за допомогою комп'ютера. Виходячи з одного із численних визначень, електронний підручник – це інформаційна система (програмна реалізація) комплексного призначення, що забезпечує за допомогою єдиної комп'ютерної програми, без звернення до паперових носіїв інформації, реалізацію дидактичних можливостей засобів комп'ютерних технологій у всіх ланках дидактичного циклу процесу навчання [1]. Електронні розробки сьогодні представлені значною кількістю, різноманіттям видів і предметів вивчення. Чому тільки не вчать за допомогою електронних навчальних засобів?!

Особливе місце при оцінюванні важливості й актуальності використання та створення засобів електронного навчання має дистанційне навчання. Дистанційне навчання, дистанційна освіта міцно входять у сучасну дійсність. Дистанційне навчання вже дістало правову підтримку. Прийнято низку законів Міністерства освіти і науки України, що визначають його важливість і сферу застосування. А яке ж навчання на відстані без відповідної навчальної літератури, яка, поза сумнівом, може бути тільки електронною:мультимедійним навчальним курсом, ілюстрованим самовчителем, електронним підручником тощо [2]?

Таким чином, електронні засоби навчання міцно закріпилися в житті сучасного українського суспільства, отже, потребують розроблення наукових підходів до їхнього створення та використання. Значну кількість робіт вже присвячено дослідженню теоретичних засад розроблення електронних засобів навчання. Так, автори робіт [3-6] досліджували питання створення і використовування електронних засобів навчання в навчальних закладах різних рівнів акредитації. Проте, як і раніше, невирішеними залишаються важливі питання про оптимальну структуру електронного засобу навчання того або іншого виду, про найкращі форми подання інформації, про вибір технологій розроблення тощо.

Виходячи із широкого спектру підходів до структури і вибору технологій розроблення електронних засобів навчання (ЕЗН), авторами пропонується аналіз найбільш типових організаційних, структурних та технологічних рішень при створенні ЕЗН, а також власне бачення вирішення цих проблем на прикладі електронних посібників  $(E\Pi)$ .

**Завдання дослідження.** Таким чином, загальне завдання дослідження може бути сформульовано таким чином: на основі наявних програмних реалізацій електронних засобів навчання визначити найбільш поширені підходи до організації і структури навчального і контролюючого блоків та розробити власний підхід, що оптимальним чином задовольняє вимогам до електронних посібників і має нескладну реалізацію.

**Загальна частина.** Визначити підходи, що найчастіше трапляються, до організації і структури ЕЗН неможливо без виявлення їхніх основних складників. Аналіз досліджень у сфері розроблення ЕЗН дозволив виділити такі блоки (складники), що відповідають як за навчання, так і за контроль знань [1, 7]:

◊ блок викладання теоретичного матеріалу, який містить такі елементи:

 структуру навчального матеріалу (зміст, заголовки розділів, параграфів, іменні й предметні покажчики);

 структурований навчальний матеріал, поданий у вигляді послідовності інтерактивних кадрів з елементами переходів − гіперпосиланнями;

 засоби мультимедійного представлення навчального матеріалу (графіка, відео, звук, математичне та імітаційне моделювання з комп'ютерною візуалізацією);

◊ блок тренувальної навчальної діяльності, який реалізує навчальний контроль пройденого матеріалу;

 ◊ блок контролю рівня знань у вигляді багатоваріантних, багаторівневих і різноманітних перевірочних завдань;

◊ блок здійснення інформаційно-пошукової діяльності;

 ◊ блок сервісних функцій (глосарій, довідкова інформація, посилання на додаткові літературні джерела тощо);

◊ блок протоколювання дій користувача;

◊ систему управління процедурою подання навчальної інформації.

Досвід керівництва дипломним проектуванням студентів спеціальності "Професійне навчання. Комп'ютерні технології в управлінні та навчанні" у сфері розроблення електронних навчальних посібників дозволив зібрати значну кількість даних про електронні засоби навчання і провести їхній аналіз щодо реалізації вказаних вище складників.

Усі розглянуті розробки мають блок викладання теоретичного матеріалу, адже без нього вони не можуть бути засобом навчання. Керуючись головною вимогою до електронних навчальних систем - наявністю гіперпосилань - автори всіх розробок обов'язково подають матеріал свого підручника за допомогою сукупності гіперпосилань, кожне з яких відкриває певний його фрагмент. Що стосується наведення навчального матеріалу, то форма його подачі змінюється залежно від виду засобу навчання: від "сухого" тексту у вигляді окремих кадрів у деяких довідкових системах до мультимедіа у відеокурсах і мультимедійних самовчителях. Але, незалежно від виду подання навчального матеріалу, усі розглянуті програмні розробки мають його розумну структуризацію та логічну послідовність надання. Результати аналізу різних ЕЗН відносно виділених раніше блоків дозволили скласти порівняльну таблицю (таблиця).

У таблиці наведено в основному електронні підручники і посібники, які містять як навчальний, так і контролюючий блоки. При цьому варто також звернути увагу на різні мультимедійні відеокурси і самовчителі, які виставлені в Internet у значній кількості [14−21]. Всі вони мають блок навчання, який складається з набору навчальних відеофрагментів, і дозволяють набути практичних навичок роботи із заявленим програмним засобом. Таке навчання є наочним та простим, але не має одного з основних компонентів процесу навчання - контролю, що цілком анулює як можливість перевірки набутих знань і навичок, так і зворотний зв'язок з учнем, необхідний для корегування навчальної діяльності.

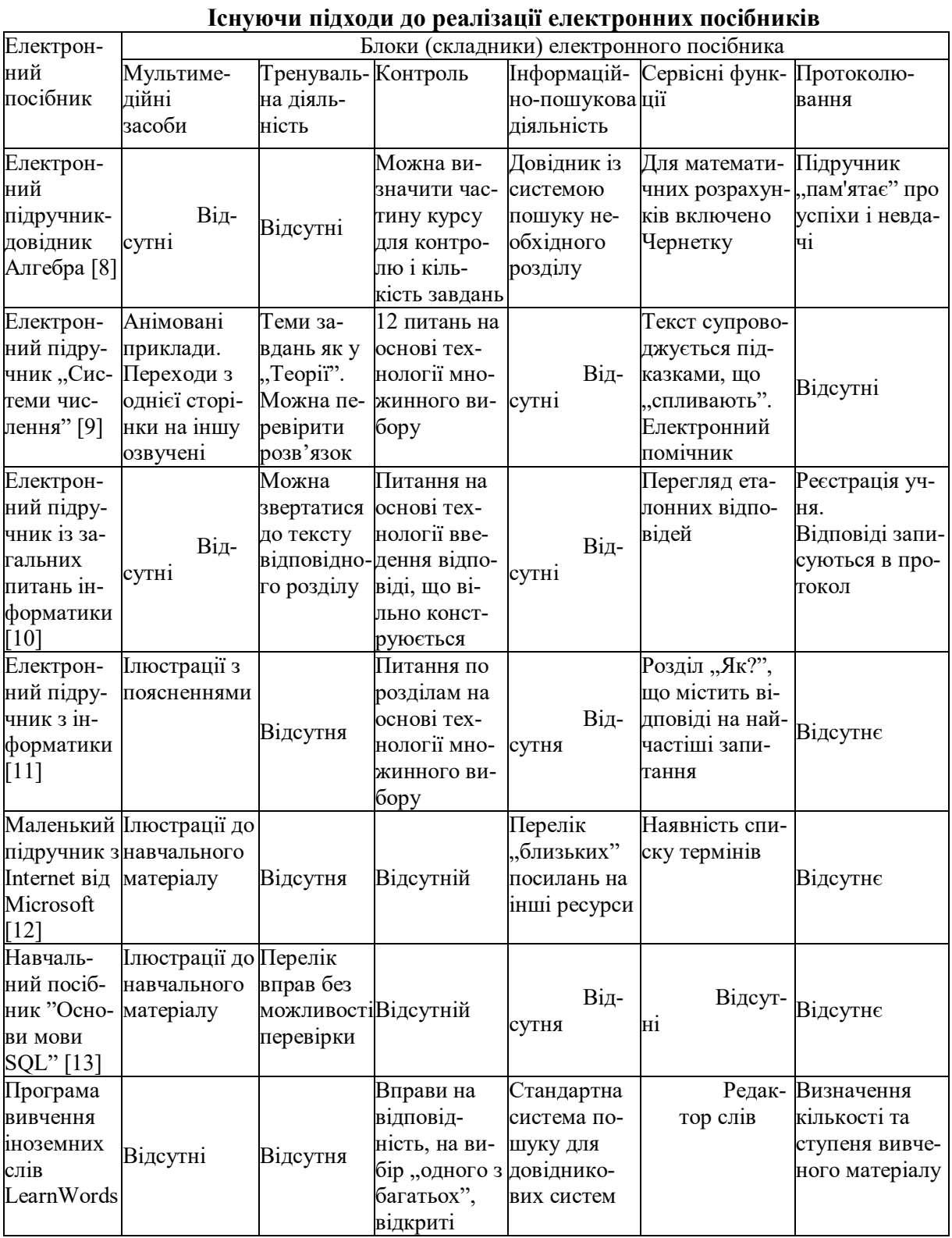

Подібний недолік мають і різні текстові самовчителі, довідкові системи, що поставляються разом із програмними продуктами, електронні підручники, перероблені з їхніх "друкованих" аналогів [22-26]. Вони мають досить повний блок репрезентування текстового навчального матеріалу, що супроводжується ілюстраціями, який іноді містить відеоприклади з виконання деяких дій. Електронні засоби навчання, що містять тільки навчальний або інформаційний складник, корисні тільки для досвідчених користувачів, бажаючих додатково освоїти новий програмний продукт. Що ж до традиційного процесу навчання, коли учнів намагаються переконати в доцільності знань, що їм надаються, то без контролюючого блоку такий процес навчання практично неефективний.

Зупинімося детальніше на аналізі наведених у таблиці ЕЗН, що мають як навчальний, так і контролюючий складники. Практично всі вказані розробки мають блок контролю, що дозволяє оцінити якість навчальної діяльності учнів. Структура й організація контролюючого складника відрізняється в різних розробках і коливається за якістю від однотипних питань закритого типу в [8, 9, 11] або, у кращому разі, відкритих тестів в [10] до тестових завдань різного виду в LearnWords. Аналізуючи подібну ситуацію, можна зробити висновок, що творці ЕЗН активно працюють над поліпшенням якості контролю, вважаючи оптимальним надання учням цікавих питань різного виду, щоб виключити звикання і зменшити можливість відгадування правильних відповідей.

Що ж до наявності блоку тренувальної навчальної діяльності, то в розглянутих електронних розробках він менш присутній, ніж блок традиційного контролю. Подібний спрощений підхід, поза сумнівом, негативно позначається на якості навчальної діяльності, оскільки анулює одну з основних функцій контролю – навчальну [27]. Аналізуючи представлені рішення з даного питання, можна помітити, що тільки вибрані розробки [9, 10] реалізують блок тренувальної діяльності повною мірою, надаючи учню можливість не тільки виконати тренувальні вправи, як у [13], але й перевірити правильність їхнього розв'язку і, при необхідності, переглянути відповідний навчальний матеріал. Таким чином, даний складник ЕЗН є непопулярним і практично невживаним, хоча і робить значний внесок у загальний результат навчання.

Блок інформаційно-пошукової діяльності зрідка є у вказаних розробках, не зважаючи на те, що діяльність з пошуку необхідної інформації проводиться дуже часто і сприяє більш активній роботі учня з ЕЗН. Подібного недоліку, до речі, позбавлені всі довідкові системи, що поставляються з програмними продуктами. Блок сервісних функцій є практично в усіх ЕЗН, містить різні можливості щодо виконання дій, залежно від специфіки ЕЗН. Такий блок, згідно із класичним підходом до структури підручників, має містити словник термінів, що найчастіше вживаються, та глосарій, але на практиці вони реалізовані досить рідко [13].

І, нарешті, два останні блоки – протоколювання й управління навчальною діяльністю, які нерозривно пов'язані, оскільки припускають, при оптимальній своїй реалізації, роботу з базою даних [10]. На жаль, в оптимальному варіанті блок протоколювання трапляється рідко, у кращому разі – це фіксація дій одного конкретного учня, що працює в даний момент з ЕЗН з наданням в наприкінці навчання інформації про успішність засвоєння, як це зроблено в [8] і в LearnWords. У разі подібного протоколювання результати будуть відомі тільки користувачу, а зворотний зв'язок із викладачем, незважаючи на всю його важливість і необхідність, не буде реалізовано. Природно, що т'ютор, користуючись для навчання своїх учнів таким ЕЗН, не матиме уявлення не тільки про якість і доступність викладання навчального матеріалу, але і про учнів, які скористались електронним підручником. Блок управління навчанням також важливий, оскільки в ідеальному варіанті будь-яке навчання має бути керованим [28]. Проте в ЕЗН реалізація такого блоку досить проблематична, здебільшого потребує наявності елементів штучного інтелекту, і тому практично не трапляється.

Таким чином, підбиваючи підсумок аналізу наявних підходів до структури й організації електронних засобів навчання, можна зробити висновок, що ідеального електронного посібника не існує, розглянуті роботи мають свою специфіку, не завжди відповідну канонічній структурі ЕЗН, але зумовлену низкою навчальних або інформаційних завдань, рішенню яких вони присвячені. Проте зібраний матеріал дозволяє визначити

можливу структуру електронного посібника, що містить як блок навчання з інформуванням і тренувальною діяльністю, так і блок контролю. Структуру такого електронного посібника, що пропонується авторами, наведено на рисунку.

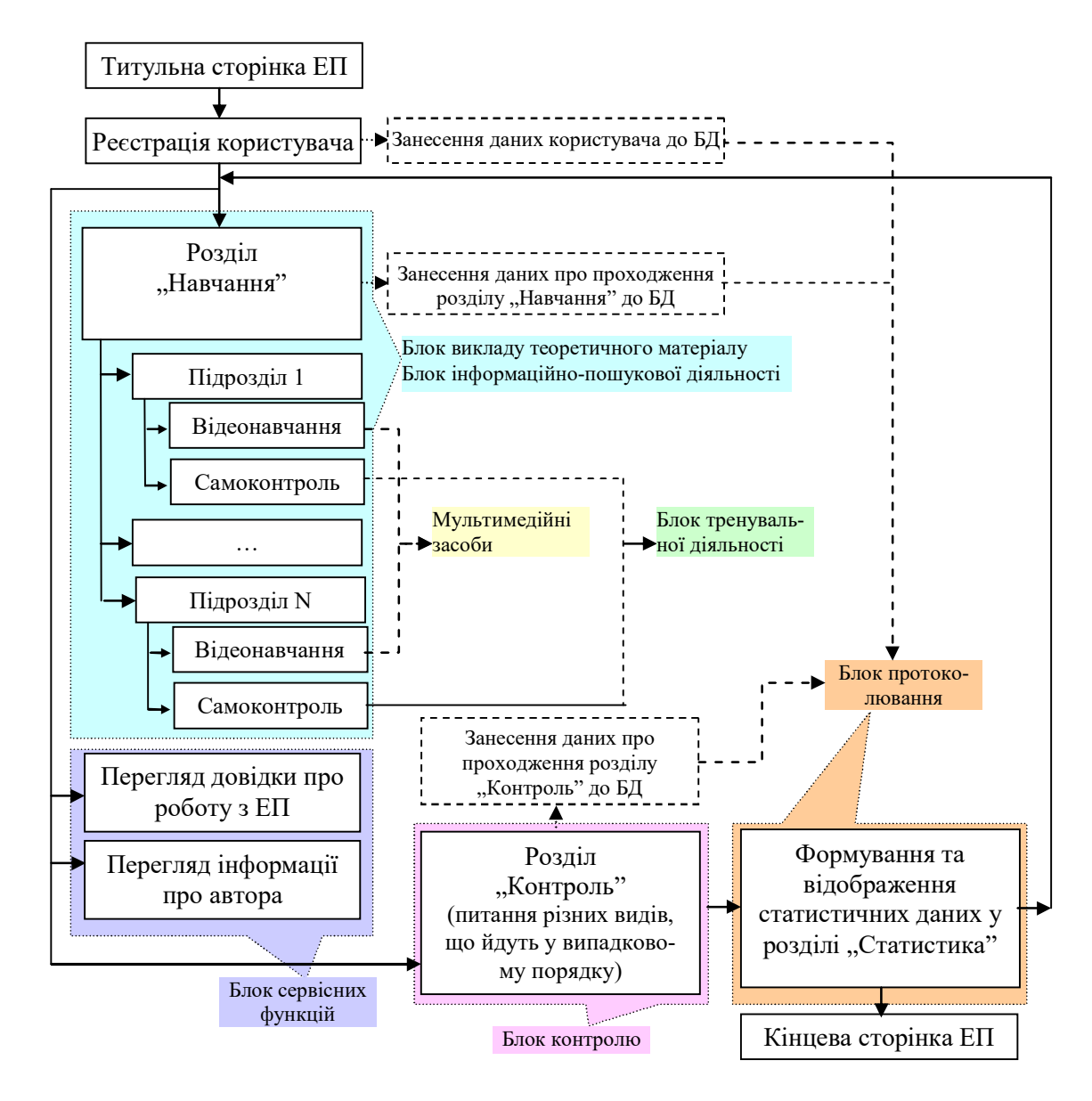

Пропонована структура електронного посібника

На окреме обговорення заслуговує структура блоку контролю, що здійснює перевірку знань учнів. При ухваленні рішення про організацію контролюючого складника було враховано основні вимоги до контролю [29], а саме:

 індивідуальний підхід до кожного учня, у зв'язку з чим питання надаються випадковим чином (без повторень пройдених), що гарантує наявність власної послідовності контрольних завдань для кожного учня і виключає можливість "підглядання" і списування;

 всебічність контролю, що полягає в організації перевірочної діяльності з усіх аспектів навчального матеріалу, яка реалізується як наявністю питань по кожному підрозділу навчального матеріалу, так і використовуванням питань 10 різних видів, що дозволяє перевірити знання в усій їхній повноті.

Для організації описаного контролю, що містить як відкриті, так і закриті тестові завдання, авторами були використані питання на основі технологій: бінарного вибору, вибору "один з багатьох", введення вільно конструйованої відповіді з контролем за ключовими словами, множинного вибору, визначення відповідності всіх елементів однієї множини всім елементам другої множини, відновлення послідовності, заповнення бланка, визначення відповідності всіх елементів однієї множини вибраним елементам другої множини, вибіркового упорядковування, перехресних завдань.

Аналіз наявних програмних розробок також дозволив визначити найчастіші рішення щодо вибору технологій розроблення електронних засобів навчання. Вибір програмних засобів для розроблення коливається від мови HTML, що дозволяє створювати досить масштабні засоби навчання в основному інформаційно-довідкового типу, але без засобів активної взаємодії з користувачем, та її нащадків – мов XML, PHP, – до новомодного програмного продукту Adobe Flash, що надає значний набір засобів для створення відеокурсів і мультимедійних самовчителів. Проте вибір будь-якого з вищенаведених програмних засобів має свої недоліки, що ускладнюють використання створеного з їхньою допомогою засобу навчання. Річ у тому, що для реалізації взаємодії з користувачем, організації повноцінного контролю, протоколювання й управління навчальною діяльністю необхідним є написання скриптів, що реалізовують ці блоки програмно. При цьому відомим є і той факт, що для роботи зі скриптами в повному обсязі необхідним є зниження рівня безпеки стандартного оглядача Internet Explorer, що не тільки потребує додаткових дій з боку не завжди кваліфікованих користувачів ЕЗН, але і підвищує можливість проникнення на комп'ютер небезпечних мережевих вірусів (при роботі в режимі on-line). Керуючись указаними доводами, авторами, як засіб розроблення, була вибрана технологія, що дозволяє створювати динамічні інтерактивні вебдодатки, а саме Active Server Pages (ASP .Net). Дана технологія має свою сучасну реалізацію в Microsoft Visual Studio на основі використання різних мов програмування, у тому числі C#, Java та Visual Basic. Microsoft ASP .Net дозволяє без написання скриптів, користуючись звичними засобами візуального та об'єктно орієнтованого програмування, створювати активні динамічні Web-сторінки, що дозволяють оперативно реагувати на дії користувача та обробляти його запити.

Описані підходи до структури й організації електронних посібників, створених на основі технології Microsoft ASP .Net, багато разів перевірені під час організації курсового проектування з дисципліни "Основи дистанційного навчання", що викладається студентам спеціальності "Професійне навчання. Комп'ютерні технології в управлінні та навчанні", та під час дипломного проектування спеціалістів цієї ж спеціальності. Студентами під керівництвом викладачів створено близько 70 електронних навчальних посібників для дистанційного навчання. Деякі з них упроваджені в навчальний процес і мають позитивні відгуки при їхньому використанні.

**Висновки та перспективи подальших досліджень.** Як свідчить проведене дослідження, розроблення електронних посібників для дистанційного навчання, як і все нове, досить багатогранна, суперечлива і малодосліджена галузь сучасної педагогічної науки. Бурхливий розвиток засобів телекомунікації, як мережевих, так і мобільних, сприяють, поза сумнівом, грандіозним відкриттям і звершенням у цій сфері. Проте, як показує практика, складно виробити єдину концепцію "ідеального" електронного засобу навчання, що дозволяє вирішувати всі виникаючі потреби і завдання. Природною є різноманітність їхніх видів, організаційних структур і технологій розроблення. Запропонований авторами підхід до структури і розроблення електронних навчальних посібників не є єдино вірним, однак дозволяє вирішувати значну кількість завдань у сфері навчання роботі з різноманітними програмними засобами, відрізняється повнотою структури і відповідністю її теоретичним канонам, і, звичайно, є ще однією "цеглинкою" у дослідженнях засобів дистанційного навчання, продовжуючи їхній розвиток і сприяючи йому.

Перспективи розвитку виходять з результатів проведеного дослідження і стосуються як розвитку вже існуючих блоків запропонованої структури електронних посібників, так і спрямування основних зусиль на відсутній блок управління процедурою подання навчальної інформації і процесом навчання в цілому. Адже якщо навчання буде керованим і на етапі самостійної роботи учнів з електронними засобами дистанційного навчання, то і результат його буде значно вище і якісніше. Даний напрям розвитку нерозривно пов'язаний з розробленням системи штучного інтелекту, що дозволяє здійснювати ефективне управління процесом взаємодії користувача з електронним посібником. Такий напрям дотепер є досить "екзотичним" завданням програмування і реалізується рідко у зв'язку зі складністю побудови алгоритму і необхідністю значної бази даних. Проте використання інтелектуальних технологій значно підвищить конкурентоспроможність і якість електронних засобів навчання, тому і є одним з напрямів подальшої роботи авторів.

**Список літератури:** 1. Описание электронного учебника [Електронний ресурс]. – Електронні дані. - Режим доступу: http://works.tarefer.ru/69/100349/index.html. 2. Содержание учебного курса, полезное и важное [Електронний ресурс]. - Електронні дані. - Режим доступу: http://wbc2t.com/training/. 3. *Христочевский С.А.* Электронный учебник – текущее состояние // Компьютерные инструменты в образовании. – 2001. – № 6. 4. Средства дистанционного обучения. Методика, технология, инструментарий. – Агапонов С.В., Джалиашвили З.О., Кречман Д.Л. и др. – СПб.: БХВ-Петербург, 2003. – 336 с. 5. *Мосягина А.Г.* Разработка электронных средств обучения для учреждений начального и среднего профессионального образования [Електронний ресурс]. – Електронні дані. - Режим доступу: http://vio.fio.ru/vio\_07/cd\_site/Articles/art\_1\_3.htm. 6. *Абрамкин Г.П., Токарева О.В.* // Опыт использования электронных обучающих средств на практических занятиях по информатике в ВУЗе [Електронний ресурс]. – Електронні дані. - Режим доступу: www.aeli.altai.ru/nauka/sbornik/2000/abramkintokareva.html. 7. Що таке електронний підручник навчання [Електронний ресурс]. – Електронні дані. - Режим доступу: http://chtotakoe.info/articles/elektronnyj\_ uchebnik 858.html. 8. Електронний підручник-довідник "Алгебра" [Електронний ресурс]. – Електронні дані. - Режим доступу: http://www.new-design.ru/El.htm. 9. Системы счисления [Електронний ресурс]. – Електронні дані. - Режим доступу: http://www.nsu.ru/archive/kil 4.html. 10. Електронний підручник з загальних питань інформатики [Електронний ресурс]. – Електронні дані. - Режим доступу: http://www.referat.kulichiki.net. 11. *Батищев П.С.* Электронный учебник по информатике [Електронний ресурс]. - Електронні дані. - Режим доступу: http://psbatishev.narod.ru/ u000.htm. 12. Учебник Microsoft [Електронний ресурс]. - Електронні дані. - Режим доступу: http://univ.uniyar.ac.ru/~sunny/tutorial/surfing1.htm. 13. Основы языка SQL [Електронний ресурс]. - Електронні дані. - Режим доступу: http://rk6.bmstu.ru/electronic\_book/ iosapr/sql/sql\_tutor.html. 14. Мультимедійний самовчитель CorelPaintPhotoXI [Електронний ресурс]. - Електронні дані. - Режим доступу: http://teachpro.ru/ course2d.aspx?idc=4075. 15. Мультимедійний самовчитель MS Outlook 2007 [Електронний ресурс]. – Електронні дані. - Режим доступу: http://teachpro.ru/course2d.aspx?idc=230. 16. Работа со Skype [Електронний ресурс]. – Електронні дані. - Режим доступу: http://vipzone.ws/tag/skype. 17. Обучение Finereader 6.0 [Електронний ресурс]. – Електронні дані. - Режим доступу: http://www.cddoma.com.ua/20/3143/Obuchenie\_rabote\_s FineReader\_6\_0. 18. Самоучитель. Adobe Indesign Cs2 [Електронний ресурс]. – Електронні дані. - Режим

# *ІННОВАЦІЇ В ПЕДАГОГІЦІ ВИЩОЇ ШКОЛИ*

доступу: http://www.cddoma.com.ua/20/44880/Samouchitel\_\_ Adobe\_InDesign\_CS2 \_\_IDDK\_. 19. Програмування на Visual Basic .NET. [Електронний ресурс]. – Електронні дані. - Режим доступу: http://teachpro.ru/ course2d.aspx?idc=5030&cr=2. 20. Розроблення Windows-додатку для Microsoft.NET на Visual С#. [Електронний ресурс]. – Електронні дані. - Режим доступу: http://www.specialist.ru/programs/course.asp?idc=373. 21. Відеокурс з середовища проектування AutoCAD 2002. [Електронний ресурс]. – Електронні дані. - Режим доступу: http://teachpro.ru/course2d.aspx?idc=21040. 22. Самовчитель по роботі з графічною програмою Corel DRAW 12 [Електронний ресурс]. - Електронні дані. - Режим доступу: http://corel.demiart.ru/book12/menu.html. 23. Електронний підручник по роботі з графічним редактором Corel Painter [Електронний ресурс]. - Електронні дані. - Режим доступу: http://seegix.net/page.php?page=4. 24. Базы данных [Електронний ресурс]. – Електронні дані. - Режим доступу: http://www.vio.fio.ru. 25. *Глотова Т.В., Бождай А.С.* Разработка САПР: Методические указания к лабораторному практикуму. – Пенза: Пенз. гос. ун-т, 1999. – 68 с. – Режим доступу: http://window.edu.ru/window/library?p\_rid=36919. 26. *Куликов Д.Д*. Конспект для студентов специальностей 22.03.00 (САПР), 19.10.01 (Технология приборостроения). – Режим доступу: http://de.ifmo.ru/bk\_netra/ start.php?bn=4. 27. *Розенберг Н.М., Дутко Э.Н., Носаченко И.М.* Самостоятельная работа учащихся с учебными тестами. – К.: Вища шк., 1986. – 159 с. 28. *Беспалько В.П.* Элементы теории управления процессом обучения. Часть II. Измерение качества процесса обучения. – М.: Знание, 1971. – 71 с. 29. *Солодка Т.В.* Комп'ютерне тестування як метод контролю за результатами навчальної дiяльностi студентiв: Автореф. дис… канд. пед. наук: 13.00.01 / Харк. держ. пед. унт iм. Г.С.Сковороди. – Харків, 1995. – 22 с.

## Е.В. Громов, Т.В. Ящун

## **ЭЛЕКТРОННЫЕ СРЕДСТВА ОБУЧЕНИЯ: СОВРЕМЕННЫЕ ПОДХОДЫ К СТРУКТУРЕ И ТЕХНОЛОГИЯМ РАЗРАБОТКИ**

В статье проводятся исследование и анализ существующих подходов к структуре и технологиям разработки электронных средств обучения различных видов. На основе проведенного анализа определяются требования к "идеальному" электронному учебнику. Предлагается авторский подход к организации электронного учебного пособия для дистанционного обучения.

### E. Gromov, T. Yaschun

### **ELECTRONIC FACILITIES OF LEARNING: MODERN APPROACHES TO STRUCTURE AND TECHNOLOGIES OF DEVELOPMENT**

Research and analysis of existent approaches to the structure and technologies of development of electronic facilities of learning of different prospects is conducted in the article. On the basis of the conducted analysis the requirements to the «ideal» electronic tutorial are determined. It is offered author approach to organization of electronic tutorial for the distance learning.

### *Стаття надійшла до редакційної колегії 25.12.2009*